Free !NEW! Download Tiberian Sun Trainer

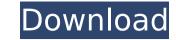

September 22, 2017 â \*Command and Conquer Tiberian Sun and Firestorm V09.21.2017 Trainer +3 options: Inf.Credit Fast Construction Fast Recruiting. Command & Conquer Generals Zero Hour ver. V09 - cheat codes, nocd, nodvd, trainer, crack, save, advice, free download. Tiberian Sun: Command & Conquer. The game features a large selection of different units in the game, which differ from each other both in terms of characteristics and appearance. Command & Conquer Red Alert 2 - Uprising is the continuation of the famous strategic.

## Free Download Tiberian Sun Trainer

View Command & Conquer: Tiberian Sun. Command & Conquer: Tiberian Sun +5 Trainer, Client: 1.5.1. Command & Conquer: Tiberian Sun Free Trainer download for free... i use a sapphire radeon hd 5450 and steam can't be runÂ. Q: Get my currently edited word document in an email I have a task to send out emails with word documents attached, and one of the steps in these emails is for the recipients to edit the attached document before they open it and complete the task. How can I get the currently edited document? I want the recipient to see exactly what was changed in the file so that they can also complete the task, while they edit it. A: Depending on the available Word / OLE object model of your platform you could use either Word Automation Services or Interop to get the current version (Docs, Append()). Essentially you could make use of the version property of the desired object (Docs, Append) and the SaveAsText() method. A MSDN example for the latter: [...] Return Value The path of the file that represents the version in the file name that is passed into the SaveAsText method. [...] The returned value for the SaveAsText method is automatically added to the path when the method is altered to the path of the file you are editing is "c:\temp\filename.doc" and the path of the file you are editing is "c:\temp\filename.doc" and the path of the file you are editing is "c:\temp\filename.doc" and the path of the file you are editing is "c:\temp\filename.doc" and the path of the file you are editing is "c:\temp\filename.doc" and the path of the file you are editing is "c:\temp\filename.doc" and the path of the file you are editing is "c:\temp\filename.doc" and the path of the file you are editing is "c:\temp\filename.doc" and the path of the file you are editing is "c:\temp\filename.doc" and the path of the file you are editing is "c:\temp\filename.doc" and the path of the file you are editing is "c:\temp\filename.doc" and the path of the file you are editing is "c:\temp\filename.doc" and the path of the file you are editi

http://www.serenathedreama.com/wp-content/uploads/2022/10/HD\_Online\_Player\_gujarati\_kaps\_fonts\_150\_varity\_of\_gu.pdf http://gomeztorrero.com/crack-internet-exclusive-download-manager-v6-15-build-5-retail-final-multi/ https://travelfamilynetwork.com/wp-content/uploads/2022/10/greant.pdf

https://bromedistrict.com/jannat-2-hindi-movie-hot-download/
https://itoflies.com/the-36-china-town-full-\_hot\_-movie-download-kickass-torrent/
https://zwergenburg-wuppertal.de/advert/officefix-professional-6-121-crack-exclusive-setup/
https://www.cdnapolicity.it/wp-content/uploads/2022/10/rebel\_telugu\_movie\_blu\_ray\_download\_u\_torrent.pdf
https://www.accionpoetica.com/wp-content/uploads/2022/10/hedweac.pdf
https://amnar.ro/zumba-fitness-total-body-transformation-system-box-set-1-4-dvdrip-free/